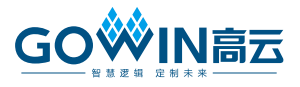

# 基于 **JTAG** 接口的 **User Flash** 烧写方法 (**GW1N-1/GW1N-1S**)

### 概述

GW1N-1 和 GW1N-1S 提供 12 Kbytes (48 page x 256 Bytes)的用户 闪存资源 (User Flash),主要特性如下所示:

- 100.000 次写寿命周期;
- 超过 10 年的数据保存能力 (+85℃);
- 可选的数据输入输出位宽 8/16/32;
- **页存储空间: 256 Bytes;**
- **3µA 旁路电流;**
- 页写入时间:8.2ms。

## **User Flash** 端口信号及时序介绍

### 图 **1 User Flash** 示意图

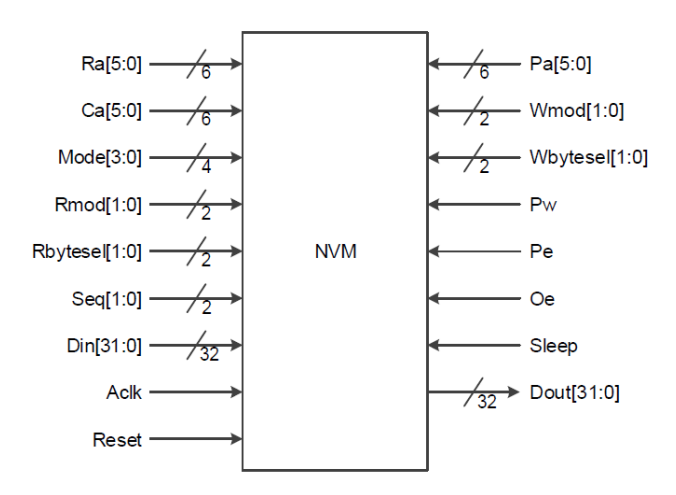

### 表 **1 User Flash** 端口信号

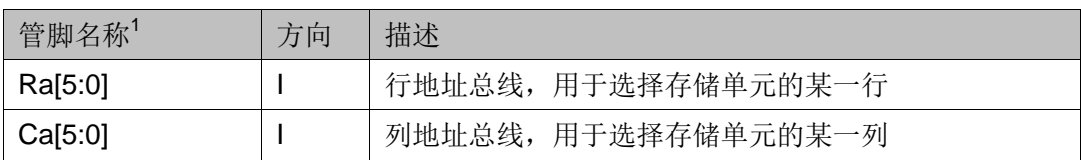

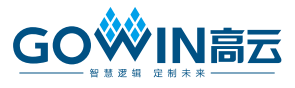

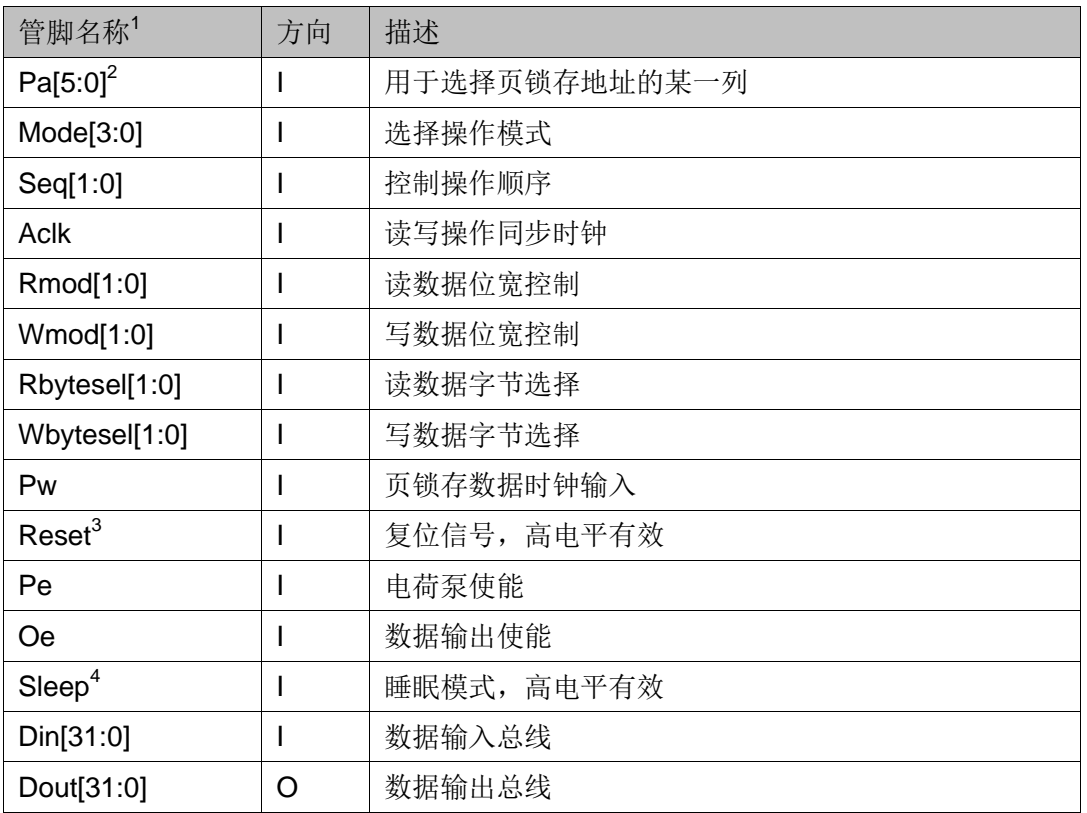

### 注!

- [1] 控制信号、地址信号和数据信号端口名称。
- [2] Pa 信号与 Ca 信号功能相同, 区别在于 Pa 信号用于页锁存数据的编程操作, Ca 信 号用于 Flash 的其他与列选择相关的操作。
- [3] 复位信号的高电平有效时间需不低于 20ns, 复位信号拉低后需等待 6µs 后再进行 其他操作。
- [4] 用户可以让闪存资源进入睡眠模式以节约功耗,睡眠信号拉低后需等待 6μs 后再进 行其他操作。

### 图 **2 User Flash** 读时序

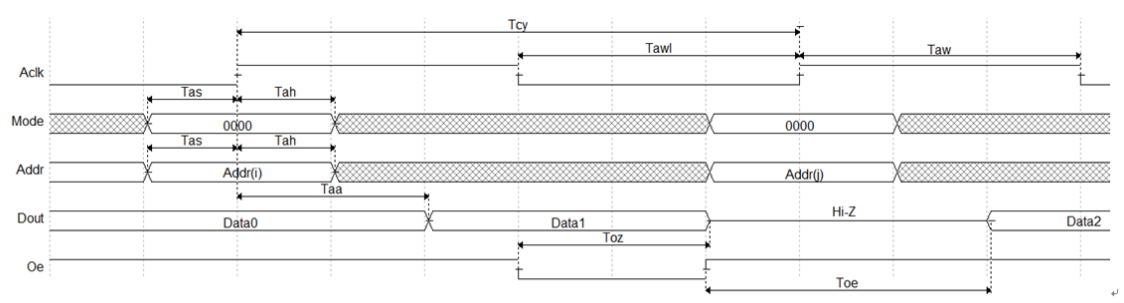

### Note!

Read operation cycle Seq=0, Addr signal contains Ra, Ca, Rmod, and Rbytesel.

# 基于 **JTAG** 接口的 **User Flash** 烧写方法

1. 创建.fi 文件:文件扩展名.fi,文件内容举例如下: //Copyright (C) 2014-2019 Gowin Semiconductor Corporation. //All rights reserved.

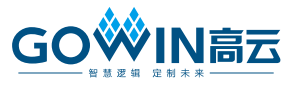

//File Title: UserFlash Initialization file //GOWIN Version: V1.9.1Beta //Part Number: GW1N-LV1QN32C6/I5 //Device-package: GW1N-1-QFN32 //Flash Type: FLASH96K //File Format: Hex //Created Time: Mon Jun 10 10:39:52 2019

[0:1] ccc01234 [0:2] caa0bbb4 [1:0] 11111111 [1:1] 10101010 [1:2] 01010101 [1:3] 00001111 [3:4] 11110000

### 注**!**

- 数组中第一个数为 Ra 地址, 位宽 6, 为十六进制, 地址范围 0x00~0x2F; 第二个数为 Ca 地址, 位宽 6, 为十六进制, 地址范围 0x00~0x3F;
- 数组后面为 8 个数据,十六进制(位宽 32 位);
- **1.9.3 版本及以后版本云源软件支持通过 GUI 界面生成.fi 文件。**
- 2. 烧录.fi 文件
	- a) 打开 Programmer;

#### 图 **3** 打开 **Programmer**

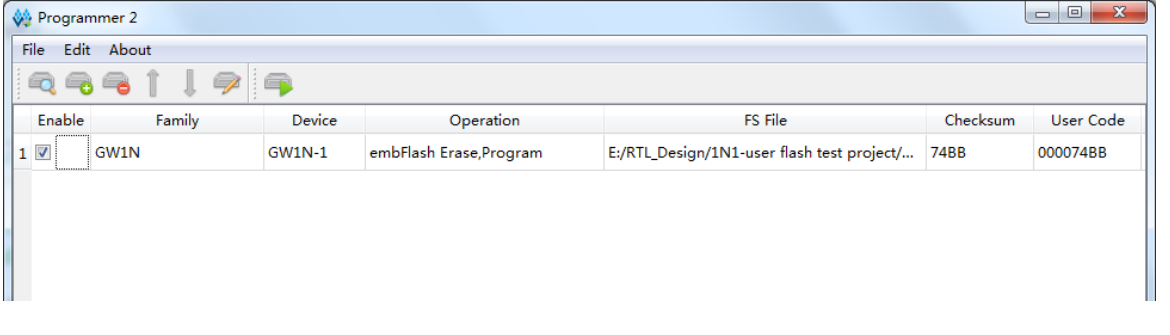

- b) 如下图所示, "Acces Mode"选择 "Embedded Flash Mode", "Operation" 选择 "embFlash Erase, Program";
- c) 指定.fs 文件路径;选中"User Flash Initializaition",并指定.fi 文件, 单击"Save":

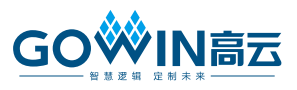

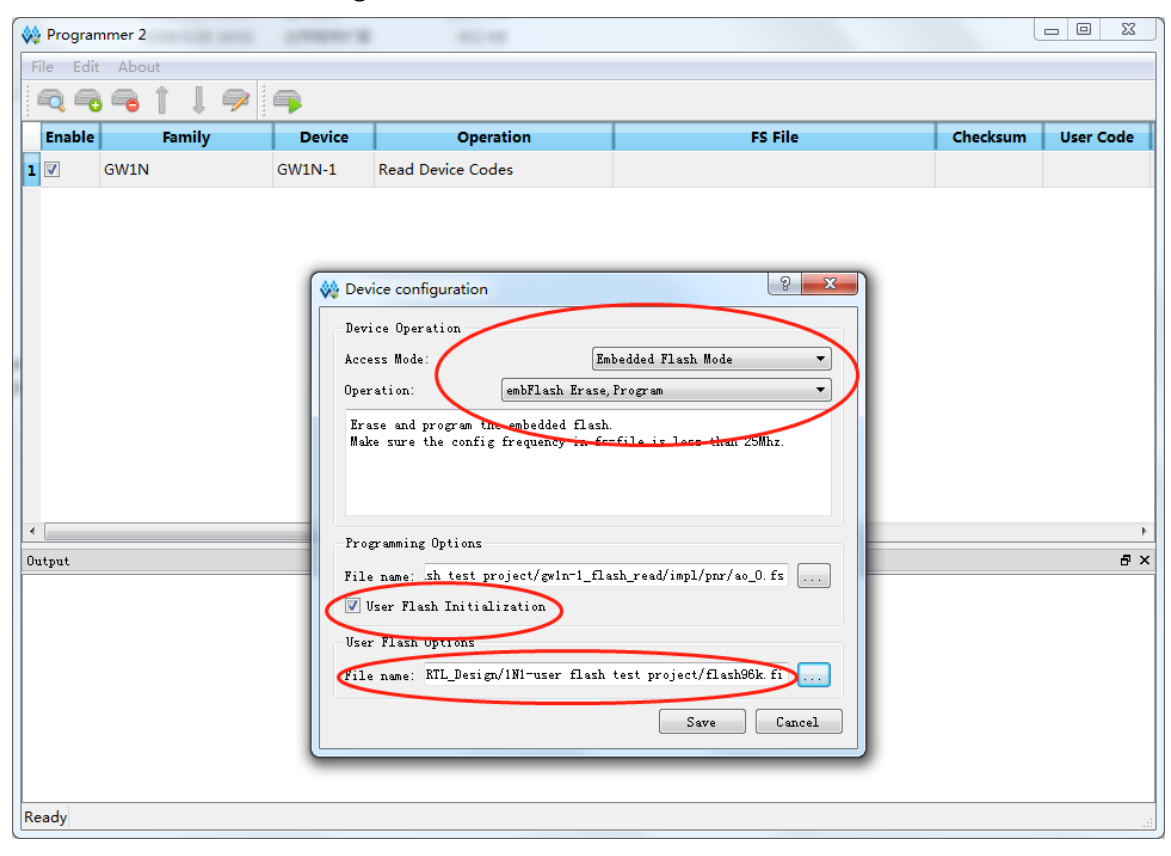

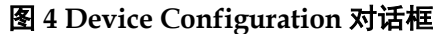

d) 单击"Program/Configure"按钮进行烧录。

### 图 **5** 单击 **Program/Configure** 按钮

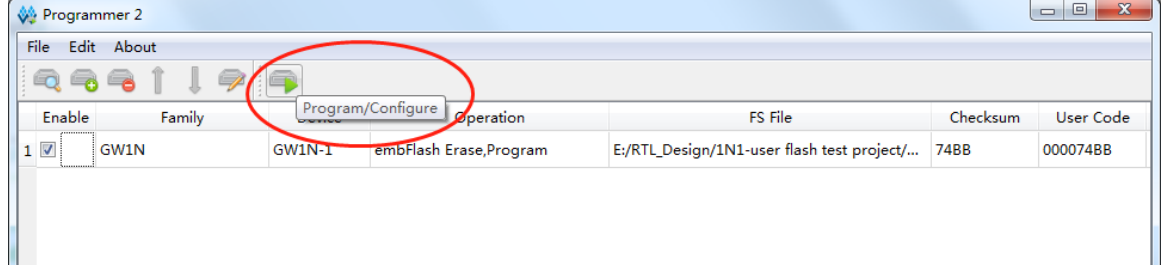

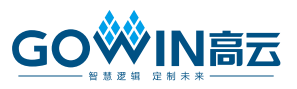

## 技术支持与反馈

高云半导体提供全方位技术支持,在使用过程中如有任何疑问或建议, 可直接与公司联系:

网址: [www.gowinsemi.com.cn](http://www.gowinsemi.com.cn/)

E-mail: [support@gowinsemi.com](mailto:support@gowinsemi.com)

Tel:00 86 0755 82620391

### 版本信息

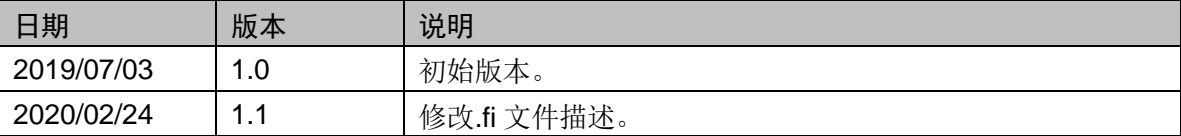

### 版权所有**© 2020** 广东高云半导体科技股份有限公司

未经本公司书面许可,任何单位和个人都不得擅自摘抄、复制、翻译本文档内容的部分或全 部,并不得以任何形式传播。

### 免责声明

本文档并未授予任何知识产权的许可,并未以明示或暗示,或以禁止发言或其它方式授予任 何知识产权许可。除高云半导体在其产品的销售条款和条件中声明的责任之外,高云半导体 概不承担任何法律或非法律责任。高云半导体对高云半导体产品的销售和/或使用不作任何 明示或暗示的担保,包括对产品的特定用途适用性、适销性或对任何专利权、版权或其它知 识产权的侵权责任等,均不作担保。高云半导体对文档中包含的文字、图片及其它内容的准 确性和完整性不承担任何法律或非法律责任,高云半导体保留修改文档中任何内容的权利, 恕不另行通知。高云半导体不承诺对这些文档进行适时的更新。